Juillet 1969

Numéro 16

# POPULATION

SOCIÉTÉS

Bulletin Mensuel d'Informations Démographiques, Économiques, Sociales

 $\mathbf{e} \mathbf{t}$ 

# Le budget social de la Nation

SELON une définition officielle, le budget social dehors de la rémunération directe du travail, tendent à améliorer la condition des membres de la communauté nationale — et dans de nombreux cas, des étrangers ayant une activité professionnelle en France —, à les prémunir contre les<br>risques les plus graves de l'existence et à leur assurer la réparation des dommages pouvant résulter de ces risques ». Il ne s'agit donc pas d'un budget voté, mais d'un document qui regroupe de nombreux chapitres de transferts. Son volume, de l'ordre de celui du budget général (<sup>1</sup>), justifie une étude détaillée.

L'examen des postes de dépenses de ce budget concrétise ce qu'il y a d'abstrait dans la définition. Non seulement y sont incluses les prestations versées au titre de la maladie, des retraites et de l'invalidité, des accidents du travail et des allocations familiales, mais aussi l'assistance traditionnelle et le coût des congés payés. Ces dépenses, qu'elles soient payées par la Sécurité Scciale, l'État, les collectivités locales, les services publics autres que l'Etat (Mines, SNCF, EDF, etc.) ou le secteur privé, constituent une part considérable du budget social (90 % en 1968).

Une seconde catégorie de transferts sociaux inscrits dans ce document concerne la couverture de risques « nationaux » : les dommages de guerre aux biens et aux personnes (anciens<br>combattants par exemple), les indemnités aux rapatriés (mais non les prêts).

La troisième catégorie de dépenses sociales est relative à l'aide au logement, primes à la construction, bonification d'intérêt (mais non compris l'allocation logement qui figure parmi les prestations familiales), à l'aide aux chômeurs, à

la promotion sociale, à l'action sanitaire et sociale de la Sécurité Sociale, de l'Etat et du secteur privé.

En somme, ce budget social retrace le flux des ressources attribuées aux ménages en dehors de leur participation directe à la production: le document est présenté chaque année depuis 1956 en annexe au projet de loi de finances.

#### Vieillesse, maladie, prestations familiales, postes majeurs des dépenses.

Dans le budget social de 1968 (1), le poste le plus important (voir tableau I, page 4) concerne la vieillesse et l'invalidité pour 29,9 % du total<br>contre un peu moins de 25 % en 1956. Ce gonfle-<br>ment relatif est imputable à trois causes : une légère amélioration du taux de certaines allocations et pensions, un accroissement sensible du nombre des allocataires du fait de la proportion accrue des personnes âgées dans la population et un « vieillissement des régimes » (les nouveaux retraités ont acquis des droits plus élevés que les anciens puisqu'ils ont plus d'années de travail derrière eux). Par rapport au revenu national net, les prestations vieillesse et invalidité représentaient  $5,39\%$  en 1955 et 9,20 % en 1967,<br>dernière année pour laquelle les comptes de la nation sont intégralement publiés.

Le deuxième poste est celui des prestations maladie et maternité, 17,62  $\frac{9}{6}$  en 1968; ce poste croît plus vite encore que le précédent : il a presque doublé en 12 ans. Cette catégorie de<br>dépenses passe de 3 % du revenu national<br>en 1955 à 5,58 % en 1967. Selon une récente<br>étude (<sup>2</sup>) sur le coût de la santé, les dépenses de

<sup>&</sup>lt;sup>(1</sup>) La loi de finances 1968 prévoyait 131.615 millions de charges et le budget social, pour la même année, s'élevait à 136.989 millions.

<sup>(1)</sup> Prévisions établies d'après la législation du  $1/1/1968$ . (2) An International Study of Health Expenditure. Brian-Abel SMITH. OMS, Genève.

cette nature s'étageaient, en 1961, de 4 à 7 %<br>du revenu national dans 14 pays étudiés, et il faudrait prévoir une augmentation de 1 point tous les 10 ans; en France comme à l'étranger, les hôpitaux représentent une proportion croissante; l'étude relevait un trait caractéristique : le mode de règlement de ce type de dépenses selon qu'il relève du particulier ou du collectif, exerce plus d'influence sur le coût national de la santé et sur son évolution que les besoins sanitaires qui sont, par définition, presque sans limite.

Le troisième poste est celui des prestations familiales qui intervient, en 1968, pour 13,78 % dans le budget social, après avoir représenté  $20,29\%$  en 1956; comparé au revenu national, le pourcentage s'abaisse de 5,25 % en 1955 à 4,48 % en 1967, ce qui illustre la dégradation relative de l'aide à la famille depuis quelques années. Les prévisions pour 1969 confirment cette tendance puisque, par rapport à 1968, ces prestations ne doivent augmenter que de 8,1  $\%$ alors qu'elles devraient croître de 13,2  $\%$  pour la maladie et de 15,3  $\%$  pour la vieillesse et l'invalidité.

Le montant du quatrième poste, dans l'ordre décroissant, ne peut être précisé exactement en<br>pourcentage (il serait de l'ordre de 13 à 14 %) car il était confondu, jusqu'en 1968, avec d'autres charges dans le budget social : il s'agit du coût des congés payés; l'attribution de 3 puis de 4 semaines de congés payés représente évidemment une lourde charge sur la production intérieure brute qui s'analyse, en termes comptables, comme un transfert d'actifs à non actifs temporaires.

Les autres chapitres du tableau I n'appellent que peu de commentaires. La forte diminution de la part des réparations et dommages de guerre provient de la quasi-disparition des réparations matérielles à partir de 1964. Celles-ci ont d'ailleurs été retirées complètement du budget social en 1969. L'aide aux rapatriés, importante dans les années 1962 à 1964, n'apparaît pas, ou à peine, aux dates retenues dans le tableau I. La charge de l'aide aux chômeurs est minime, bien qu'on ait amélioré entre-temps le système de protection. Dans l'aide au logement ne figurent ni les prêts, ni l'allocation logement; cette dernière s'est élevée à 1 618 millions en 1968; si cette somme était ajoutée, le poste représenterait alors 3,65  $\%$  et non plus 2,33  $\%$  du total et les prestations familiales tomberaient à 12,60  $\frac{\%}{\%}$ .

## Des sources de financement disparates.

Le degré de réalité des transferts sociaux dépend essentiellement des modes de financement des dépenses inscrites qui sont très disparates; citons d'abord les cotisations payées par les bénéficiaires, qu'elles soient retenues sur leurs salaires ou réglées sur leurs revenus par les employeurs et travailleurs indépendants; leur part s'élève de 11,75 % en 1956 à 15,24 % en 1968<br>(voir tableau II). Elles jouent comme un impôt direct non répercutable dans le cas des salariés, et comme un impôt indirect dans le cas des entrepreneurs et travailleurs indépendants qui peuvent plus aisément faire retomber cette charge dans les prix des produits et services qu'ils procurent.

L'apport de ressources provenant des cotisations des employeurs privés et du secteur public représente la source principale et légèrement croissante du financement du budget social. Elle passe de 60,79 % en 1956 à 67,41 % en 1968 et se retrouve intégrée aux prix des produits et services.

Le budget social est également alimenté par des « ressources affectées », c'est-à-dire des taxes spécifiques sur certains produits (blé, vin, tabac, viandes) ou une part d'impôt existant (TVA, par exemple); ces ressources couvrent essentiellement les risques du secteur agricole; ce financement, modeste, varie peu:  $2,81\%$  l'an passé contre 2,61 en 1956.

En revanche, les subventions et versements directs de l'Etat, d'origine budgétaire, 13,40 %, sont importants bien qu'allégés par rapport au passé (24,38 % en 1956).

Cette évolution des douze dernières années semblerait correspondre à un accroissement des charges pesant sur la production. En réalité, que les transferts soient alimentés par une augmentation des coûts de la production ou par la fiscalité, le résultat est très voisin, étant donné la prédominance de la fiscalité indirecte qui augmente les prix au même titre que les cotisations des employeurs, contreparties des charges sociales. Techniquement parlant, on peut trouver des avantages à un système plus ou moins fiscalisé pour traiter le problème des transferts : économiquement, et à législation fiscale constante, le problème est assez indifférent.

## Le budget social dans l'économie nationale.

L'essentiel en la matière est le rapport entre le montant des ressources transférées et le volume de la production ou du revenu national.

Le tableau III apporte quelques relations de l'espèce de 1955 à 1967. La croissance de la part des transferts sociaux dans l'économie, en particulier entre 1960 et 1965, n'est pas discutable (1). D'autres constatations, surprenantes pour le profane, se dégagent : en 1967, la distribution opérée au travers du budget social a

<sup>(1)</sup> Le budget social prévisionnel pour 1969 étant publié, on constate que le taux d'accroissement d'une année sur l'autre qui avait légèrement baissé en 1966 et 1967 a<br>remonté en 1968 et 1969 et qu'il est supérieur pour ces deux dernières années au taux d'augmentation du produit intérieur brut et des revenus.

représenté 31  $\frac{9}{9}$  du revenu national net et le tiers des ressources nettes des ménages et cette répartition atteint presque 68  $\frac{\%}{\%}$  du total des salaires nets perçus. Alors que le revenu national, en francs courants, était multiplié par 3,05, le budget social, lui, l'était par 3,90.

Tous les transferts entre catégories de citoyens n'apparaissent pas dans le budget social, notamment trois chapitres importants : la fiscalité familiale, l'aide aux agriculteurs par les prix et le coût de l'enseignement.

Avant la création du budget social, les services statistiques établissaient un compte des « charges sociales » où apparaissait le poste réductions fiscales au titre de la famille; or, en 1955, ce poste s'élevait à 3,07 milliards de francs nouveaux, en face de plus de 7 milliards de francs d'allocations familiales.

Des prix imposés plus élevés que les prix du marché, fréquents en matière agricole, et pas seulement en France, s'analysent aussi, économiquement parlant, en un transfert des producteurs de l'industrie et des services aux agriculteurs. De même, le financement par l'Etat du budget de l'Education nationale (20 250 millions en 1968) se traduit en un double transfert : des familles sans enfants et célibataires, aux familles avec enfants et, pour ce qui touche aux dépenses engendrées par les études au-delà de la limite obligatoire (14, puis 16 ans), en un transfert entre catégories sociales proportionnel à leur degré de scolarisation. Enfin, le budget social ne fait pas apparaître certains investissements collectifs. culturels par exemple, qui, de par leur financement et leur utilisation, correspondent aussi à des transferts bien qu'ils n'aient pas toujours lieu dans le sens attendu.

A ce propos, notons qu'il a été beaucoup discuté du degré de réalité des transferts : les chiffres bruts, tels qu'ils apparaissent au budget social, correspondent-ils à un transfert net équivalent des catégories socio-professionnelles les plus aisées vers les plus déshéritées? Leur volume par rapport au revenu national rend a priori l'hypothese douteuse. Les  $15\%$  qui proviennent des cotisations des bénéficiaires, pour l'essentiel, ne constituent pas un transfert, mais une sorte d'épargne forcée (en particulier pour les salariés),

une contribution à une espèce de prime d'assurance contre la maladie et en prévision de la vieillesse. Les  $43\%$  de cotisations des employeurs. de consarions des employeurs,<br>les 9,32 % de celles des services publics et les<br>2,81 % des ressources affectées, intégrées dans<br>les prix, sont payées par l'ensemble de la population proportionnellement à leurs achats, qu'il s'agisse d'ailleurs de besoins incompressibles (alimentation, vêtements ou logement) ou de besoins sinon superflus du moins artificiels et pour cette part le transfert dépend fortement des différences de niveau de la consommation entre ménages. Quant aux subventions de l'Etat et aux cotisations de l'Etat employeur (plus de 28 % au total), elles proviennent de la fiscalité; celle-ci étant en France essentiellement indirecte. il s'ensuit que, là encore, les prix intègrent davantage cette part de coût des transferts qu'un prélèvement direct sur les revenus qui pourrait être progressif.

### Conclusions.

Ainsi, la nature des structures sociales et fiscales fait que l'effort réel de transferts des plus aisés vers les plus modestes n'est pas à l'image des chiffres bruts considérables qui apparaissent dans le budget social. Cette situation amène à augmenter le volume nominal des transferts dans l'économie sans pour autant qu'on puisse satisfaire les besoins des intéressés. La réponse de l'organisme économique à un poids trop élevé de transferts est la hausse généralisée des prix. Deux autres facteurs concourent à l'inflation du budget social : l'incidence des mesures nouvelles destinées à améliorer la situation de telle ou telle catégorie de personnes et la dynamique propre des systèmes en cause, par exemple la progression constante de la consommation médicale, l'accroissement de la proportion d'enfants et de vieillards dans la population, le « vieillissement » des régimes de retraite.

Même si la France se détache assez nettement dans ce processus, ce dernier se manifeste aussi dans la plupart des pays industriels, car il correspond à un degré de leur civilisation; on conçoit donc la nécessité de l'intégrer désormais à toute politique et à toute prévision économiques.

P. LONGONE

### **ECONOMIE** ET POPULATION

#### Les professions en France : évolution et perspectives.

Le 51<sup>e</sup> cahier de travaux et documents de l'INED (1) qui porte ce titre vient de paraître. La structure et l'évolution numériques des professions y sont étudiées au travers de la documentation fournie par les deux recensements de 1954 et 1962, dont le dépouillement est terminé.

Les renseignements ont été rassemblés selon une nomenclature résumée des professions, établie par le Centre d'études de la Population active et de l'emploi de l'INED; ils fournissent une bonne image de l'emploi pour une centaine de professions ou groupe de professions. L'ouvrage présente la situation des effectifs en 1962 par âge, statut et niveau de qualification, en nombres absolus et en pourcentages, l'évolution des effectifs entre 1954 et 1962 et les prévisions faites pour 1970, à l'occa-

sion de la préparation du V<sup>e</sup> Plan. Les métiers ouvriers sont mieux connus en France, donc mieux analysés que les métiers du secteur des services dont la nomenclature des recensements rend mal compte. Ce livre constitue en tout cas, un bon instrument de travail qui pourra être complété, lorsque les résultats correspondants du recensement 1968 seront publiés.

J. M.

(1) Philippe d'Hugues et Michel Pes-<br>LIER. P.U.F., 474 pages, 36 F.

# TABLEAU I Répartition des dépenses du budget social.

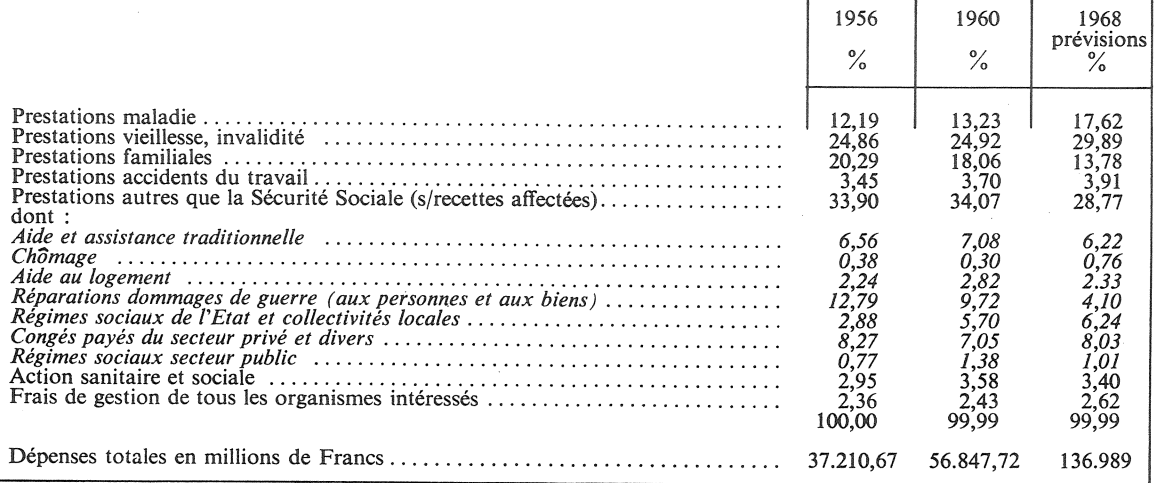

# TABLEAU II

Sources de financement du budget social.

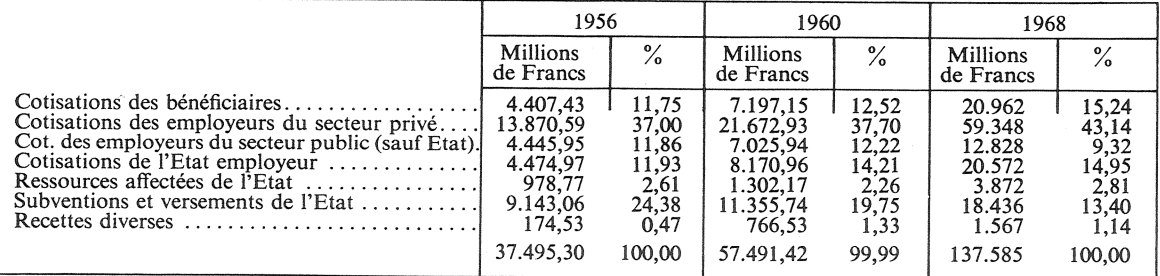

#### TABLEAU III

#### LE BUDGET SOCIAL dans l'ECONOMIE FRANÇAISE (en milliards de F courants et en pourcentage)

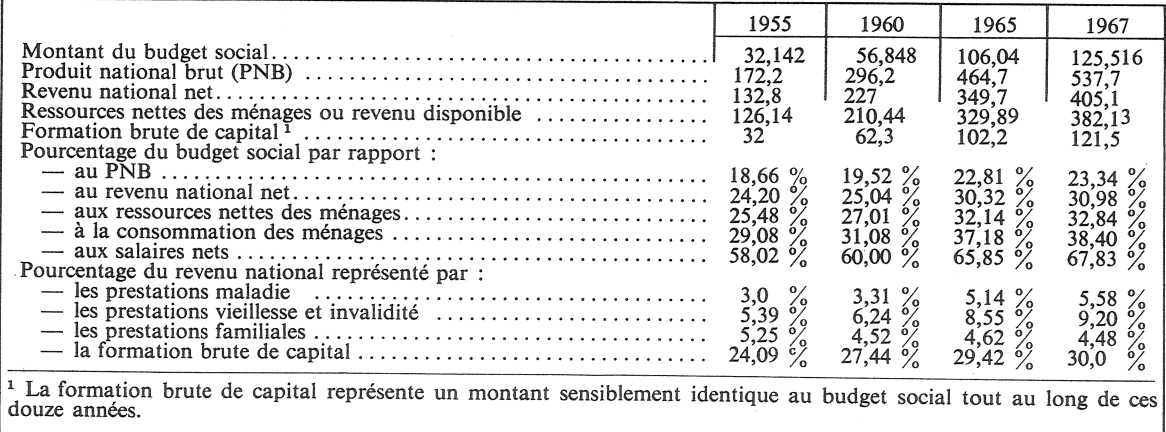

Bulletin mensuel - Population et Sociétés N° 16 - Directeur Gérant : Roger Peltier - Imprimé par l'Edition Artistique,<br>49, rue Ganneron, Paris-18° - Dépôt légal 28994 (3° trim. 1969) - Edité par l'Institut National d'Etude